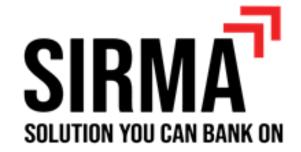

**Presents** 

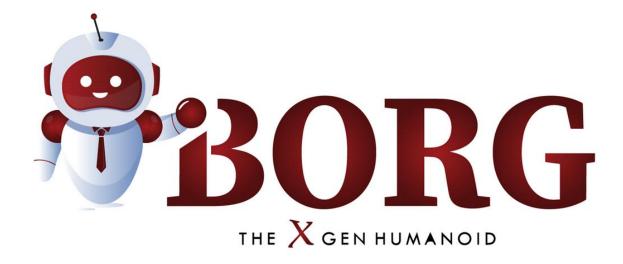

**Your Hybrid Automation Buddy** 

## About us

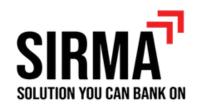

SIRMA Business

Consulting has done extensive research to develop leading-edge business applications and solutions.

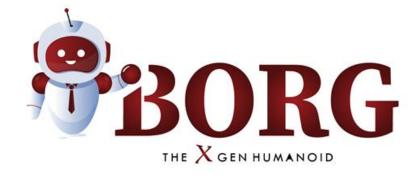

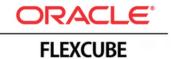

SIRMA is a Gold Partner of Oracle.

## Flexcube

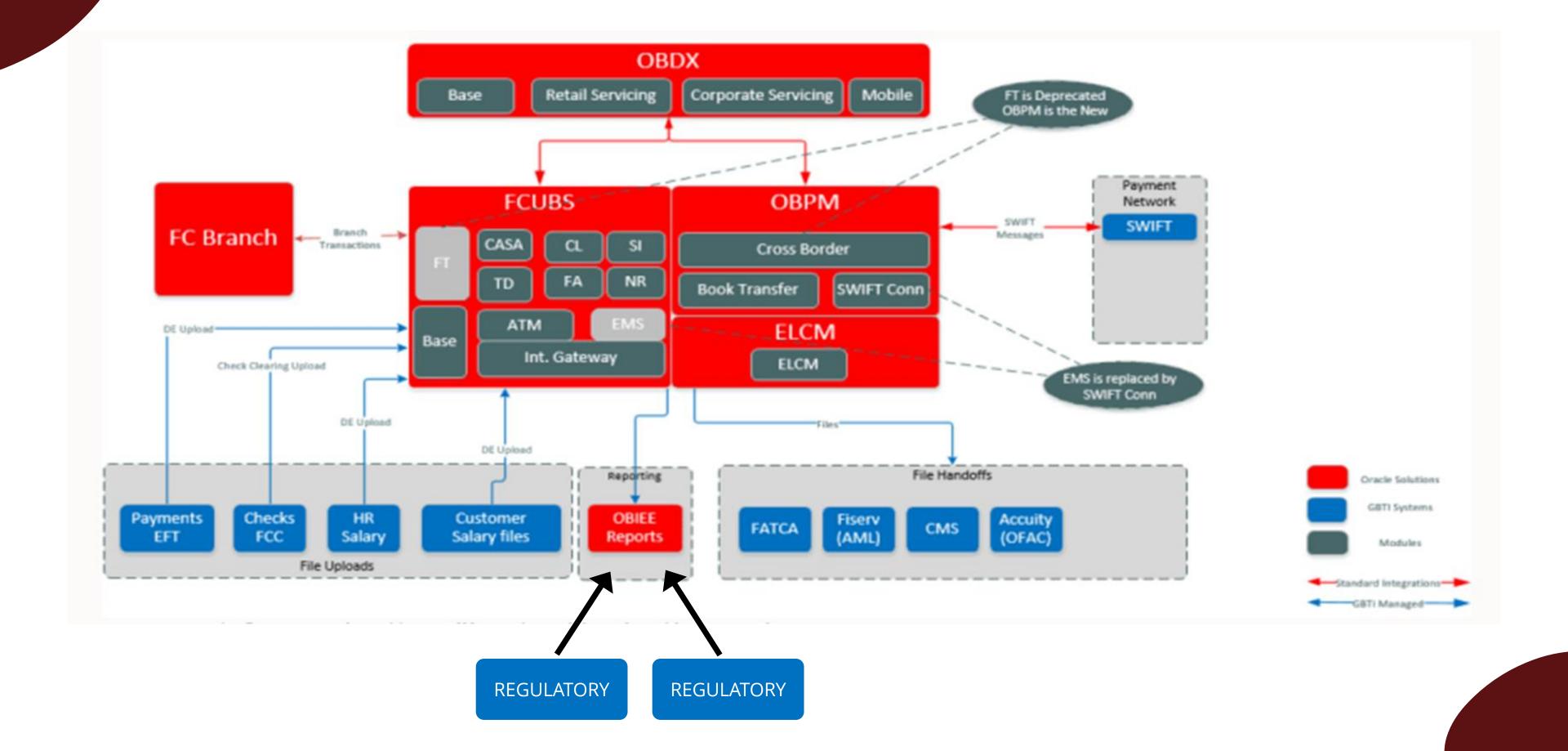

# Introduction of iBorg

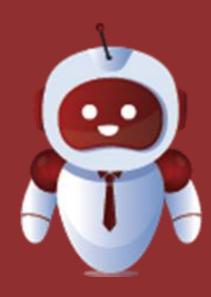

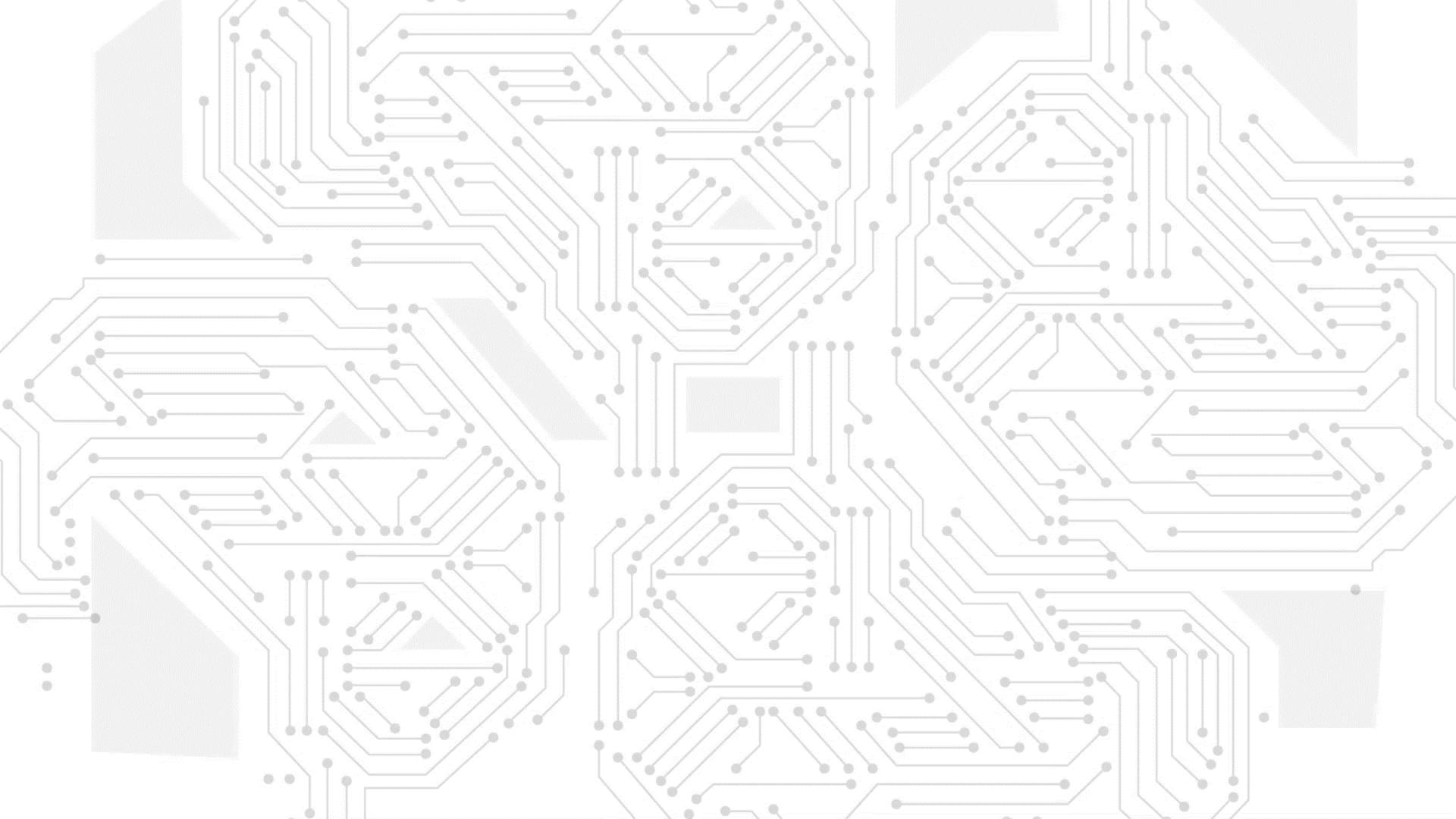

# List Of Use Cases In Test Automation

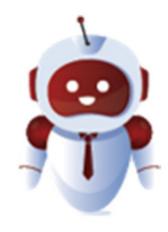

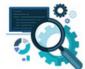

Regression testing - Existing data

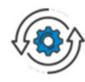

Regression testing - New data

## Regression Testing – Existing Data

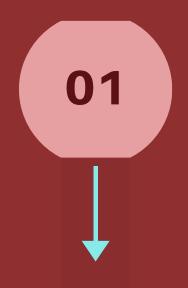

#### **TESTING**

Supports testing on existing data i.e., data existing before application of the patchset or legacy data

#### **EXECUTION**

Supports execution of all the test cases from one user or multiple users

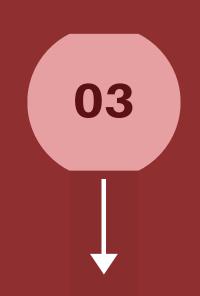

## PERFORM & VALIDATE

Supports
performing test
cases and validation
of results

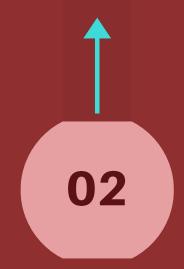

#### TRANSACTION

Supports transaction through auto authorization and Maker & Checker

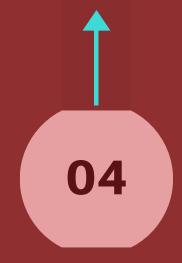

# Regression Testing – Existing Data

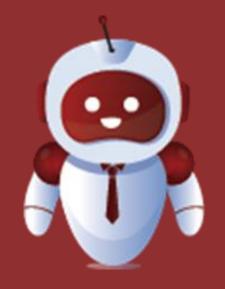

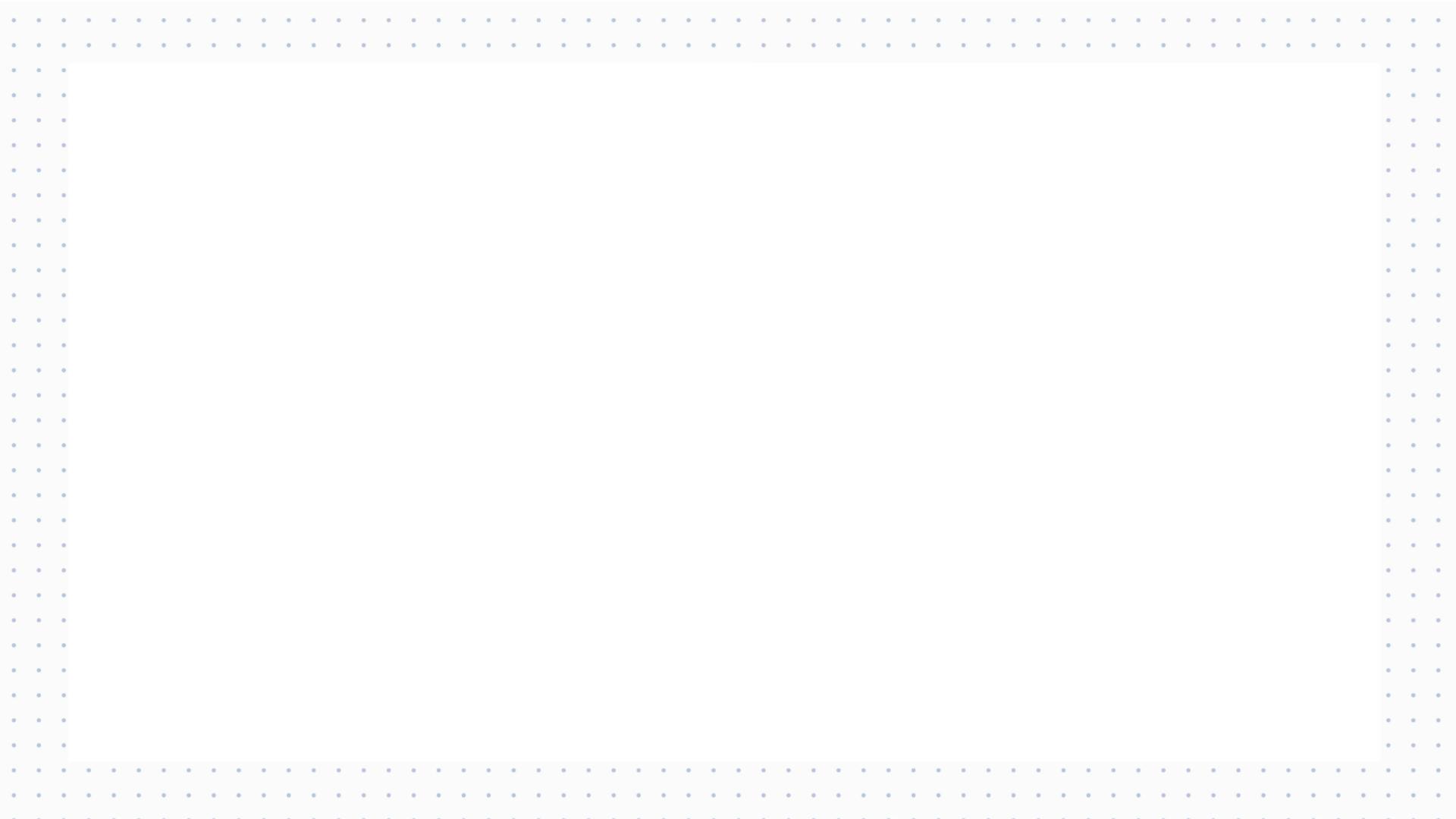

## Benefits of Automating Regression Testing – Existing Data

## Manual Process

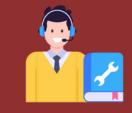

Automated Process

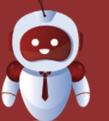

The sample test cases usually take 3-4 hours.

1 Week to perform Regression Testing – Existing Data for 3-4 resources

- Logs into Flexcube
- Fetch value of branch code
- Create new loan application and account details
- Authorize the application
- Logout of Flexcube
- Repetition process for 2nd time
- Changes maturity date and interest rate
- Repetition of process for the 3rd time
- Logs into Flexcube and perform moratorium roll
- Repetition of process for the 4th time
- Logs into Flexcube and changes penal interest
- Repetition of process for the 5th time
- Logs out of Flexcube

3-4 mins to perform Regression Testing – Existing Data 3-4 hours to perform Regression Testing – Existing Data

- Creating new loan application and authorization
- Changing the maturity dates and interest rates and authorizing
- iBORG authorizes the application in dynamic manner
- iBORG perform moratorium roll and authorizes over period
- iBORG changes the penal interest and authorizes it
- iBORG generating the loan statement

## Regression Testing - New Data

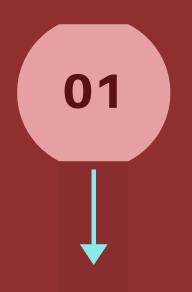

#### **EXECUTION**

Generates new data in Flexcube and performs testing on same

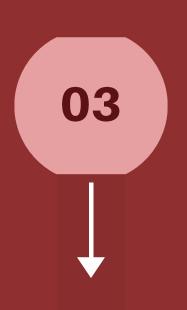

#### **MONITORS**

Stores and read newly created data and uses them for subsequent test cases

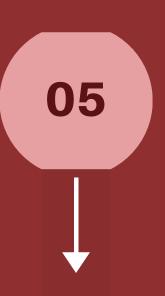

#### **TESTING**

Supports testing on new data generated

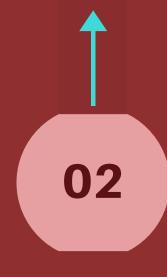

#### **AUTOMATED**

Transactions and operations are conducted sequentialy

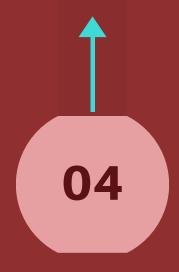

#### REPORTS

Generates reports along with dashboad view

# Regression Testing – New Data

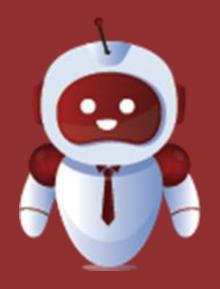

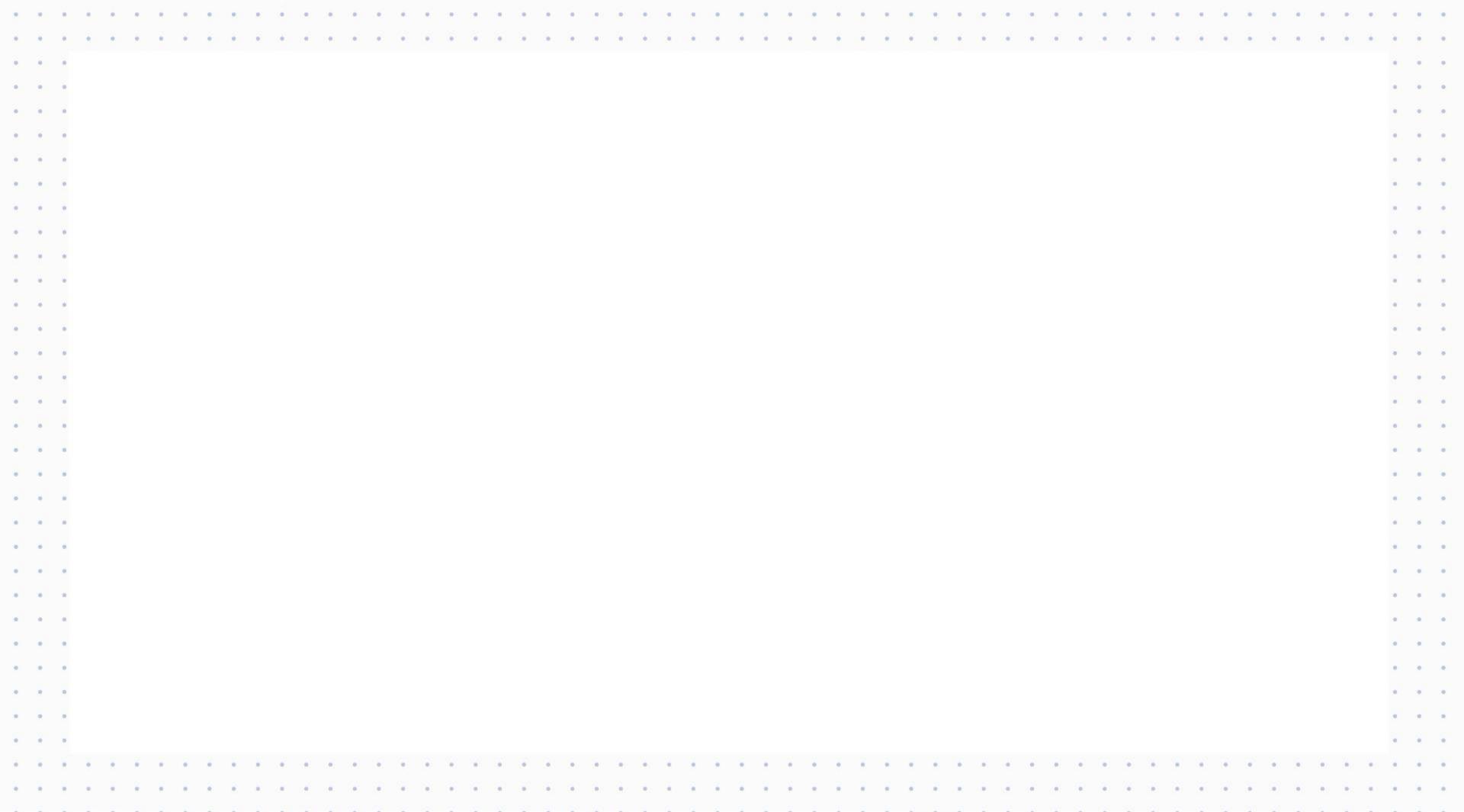

## Benefits of Automating Regression Testing - New Data

## Manual Process

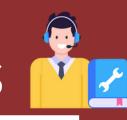

3-4 hrs of sample testing
One week for performing regression
testing new data

- Preparing file all transaction details
- Logs into flexcube
- Enters members details and creates member
- Enters and create account details
- Input transaction details for cash deposit and withdrawals
- Input denomination details and checks balance
- Logs out of flexcube

## Automated Process

- 3-4 minutes to perform sample testing 3-4 hours to perform regression testing new data
- iBORG logs into flexcube
- Process member creation
- Create account creation
- iBORG performs multiple transactions and checks balance
- Generate loan statement

# List Of Use Cases In Mobile Automation

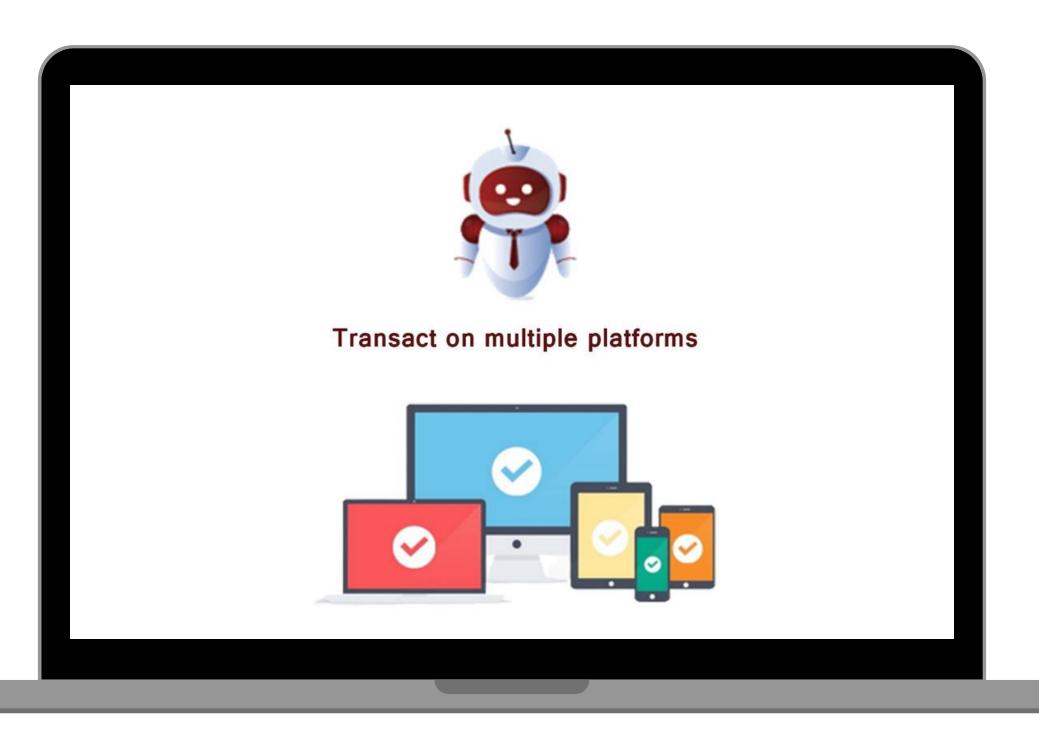

Drastic movement of use of mobiles from laptops/desktops.

Testing would require handling operations in mobile and desktop environments.

iBORG supports performing operations in mobile, laptops and desktops.

A single use case can involve handling the test case in mobile and desktop.

# Transaction On Multiple Platform

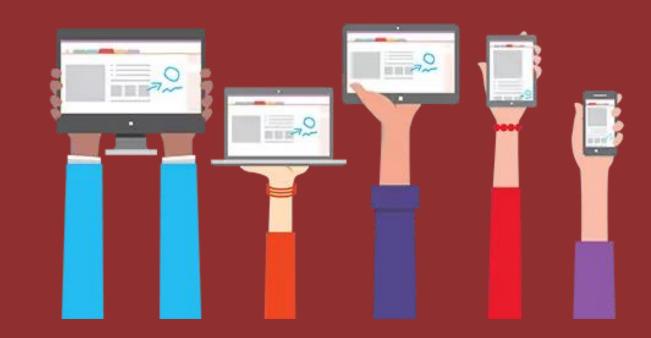

# Transaction on Multiple Platform

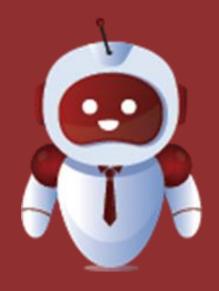

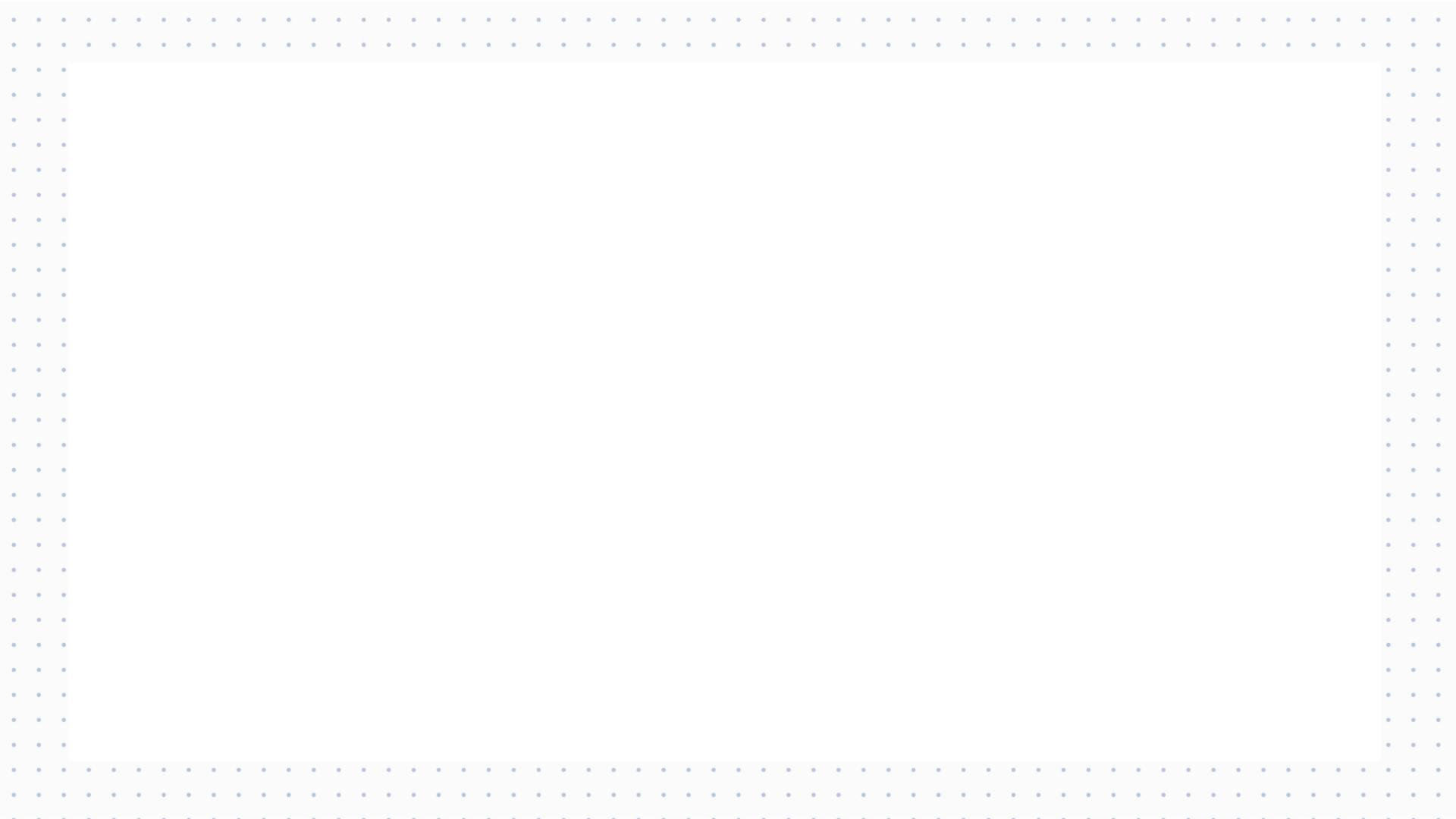

## Benefits of Automating Transaction on Multiple Platform

### Manual Process

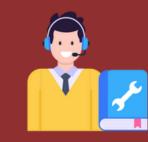

#### 30-45 mins to complete one transaction

- Creation of file with all transactions data
- Logs in to Mobile App
- Enters Payment Details and Mpin
- Sends Payment
- Checks Account Balance
- Logs Out of Mobile App
- Logs in to Web App
- Validates A/C Balance
- Logs Out of Web App

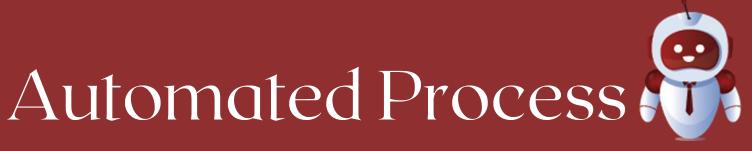

## 1min 30secs to complete one transaction

#### One robot for multiple platforms

- Creation of file with all transactions data
- iBORG performs the transaction in Mobile App
- iBORG Validates the transaction in Web Platform
- iBORG generates report
- iBORG validates the transaction done from Web Platform

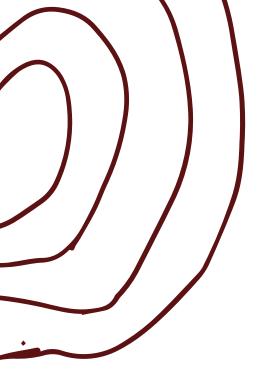

## List Of Use Cases In Process Automation

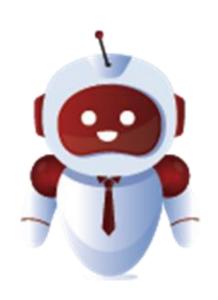

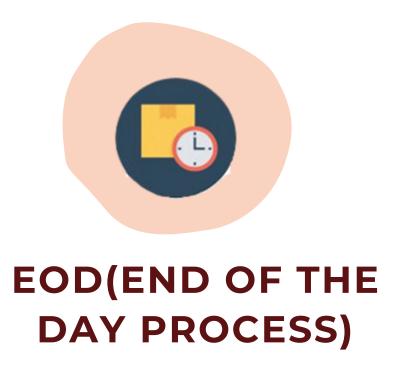

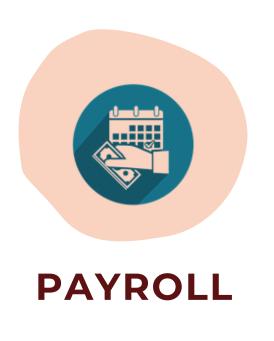

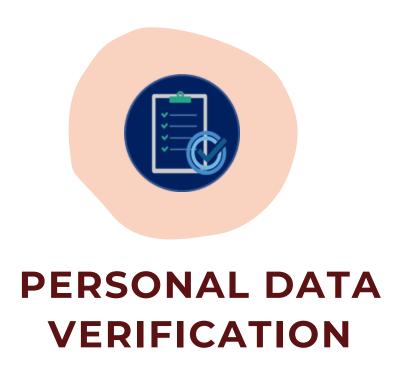

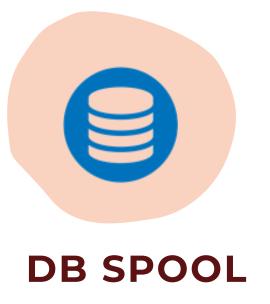

## EOD (End of the Day Process)

**EOD** operation involves tasks and actions from multiple teams:

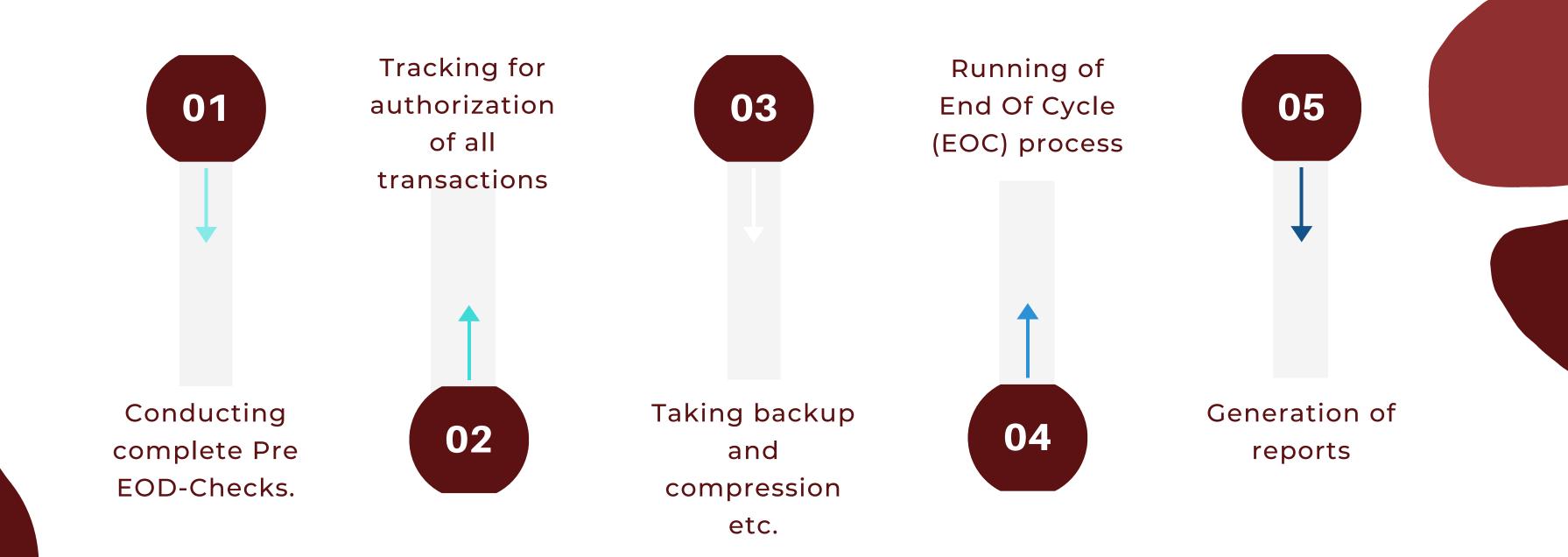

# EOD (End of the Day Process)

End of day typically refers to the time the bank stops processing noncash transactions through the Federal Reserve bank.

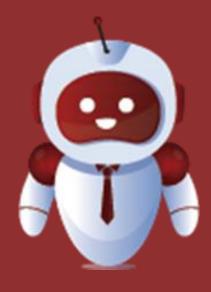

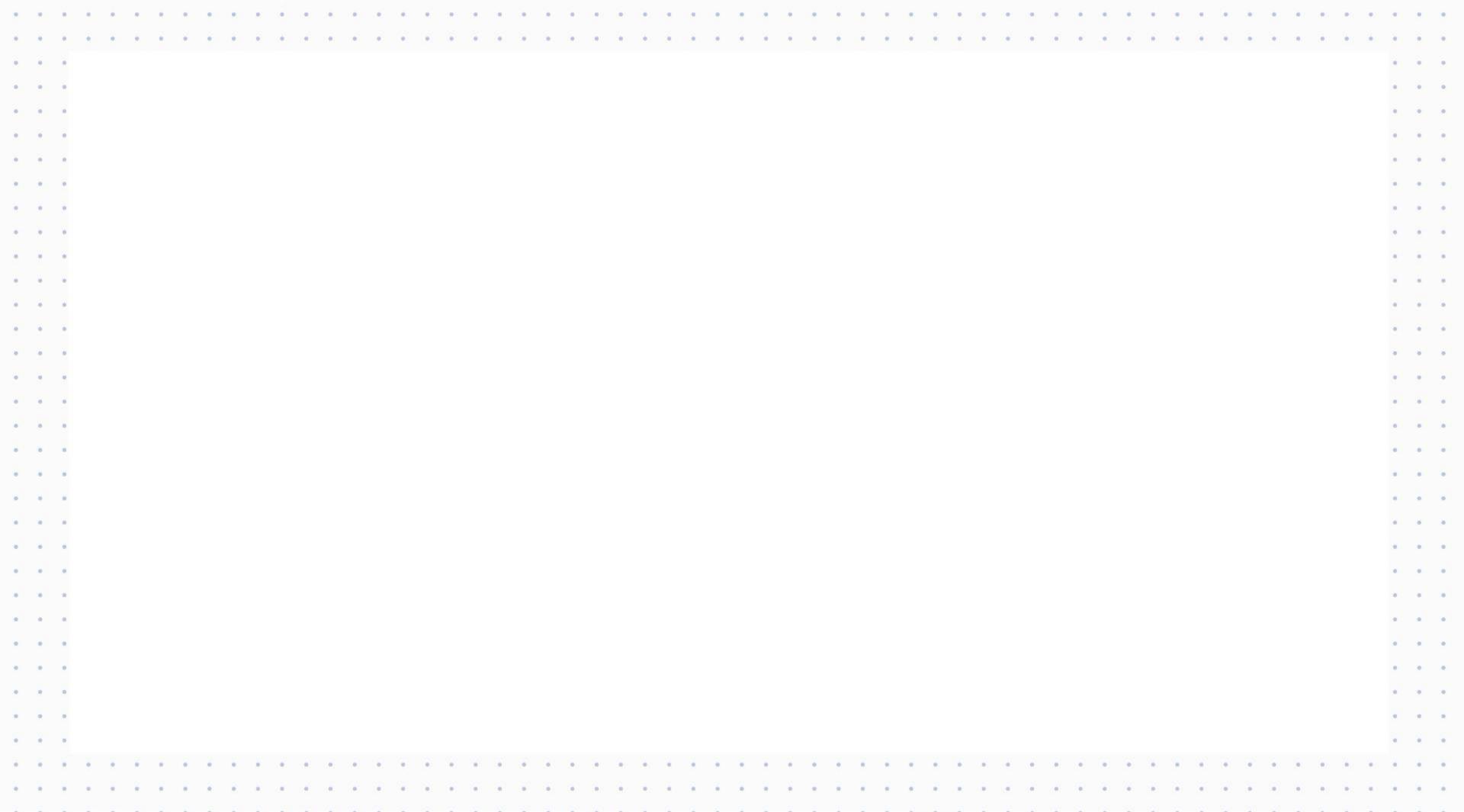

## Benefits of Automating EOD Process

#### Manual Process

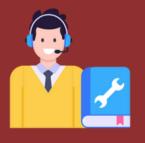

#### 2-4 hours for 2-3 resources

- Log-in to Flexcube and take Pre-EOD Backup
- Running Branch EOD
- Starting and Monitoring EOD Process
- Logging to BIP
- Downloading Report
- Check the System dates
- summary screen
- Logout of Flexcube
- Sending email after completion
- of each process
- Pre-EOD and Post- EOD
- Backup taken

#### Automated Process

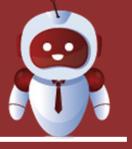

# 2-3 hours for 1 resource Automatic Notifications No required of highly skilled resources Addresses known issues

- iBORG takes the Pre-EOD Backup and Runs the Branch EOD
- iMonitors EOD Process
- Logs in to BIP and downloads report
- Logs out of BIP and check the system dates summary screen
- Switches to home branch and logs out from FLEXCUBE
- iBORG generates report
- Pre-EOD and Post-EOD backups taken in server

# Payroll (Second)

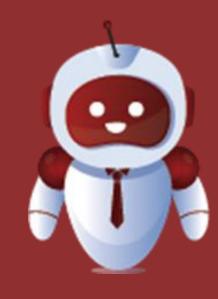

iBorg supports automation of complex activities

The use case we are showing involves processing of information received with minimal or unrelated data and which requires approvals at various levels

iBorg communicates with Bank Users and Vendors through emails.

- Provides updates
- Receives instructions

# Payroll

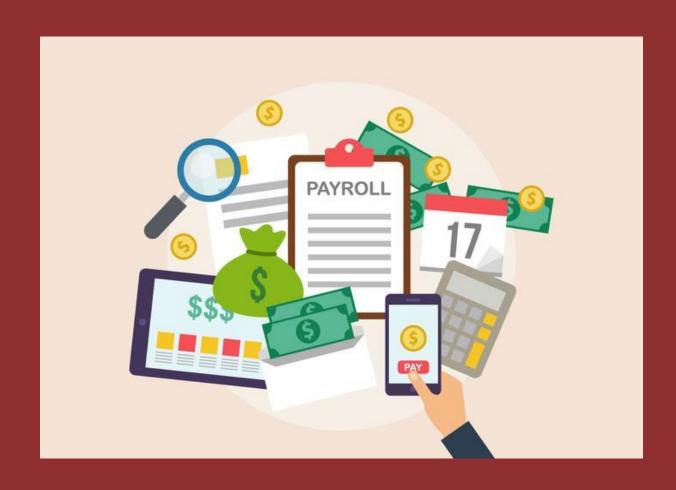

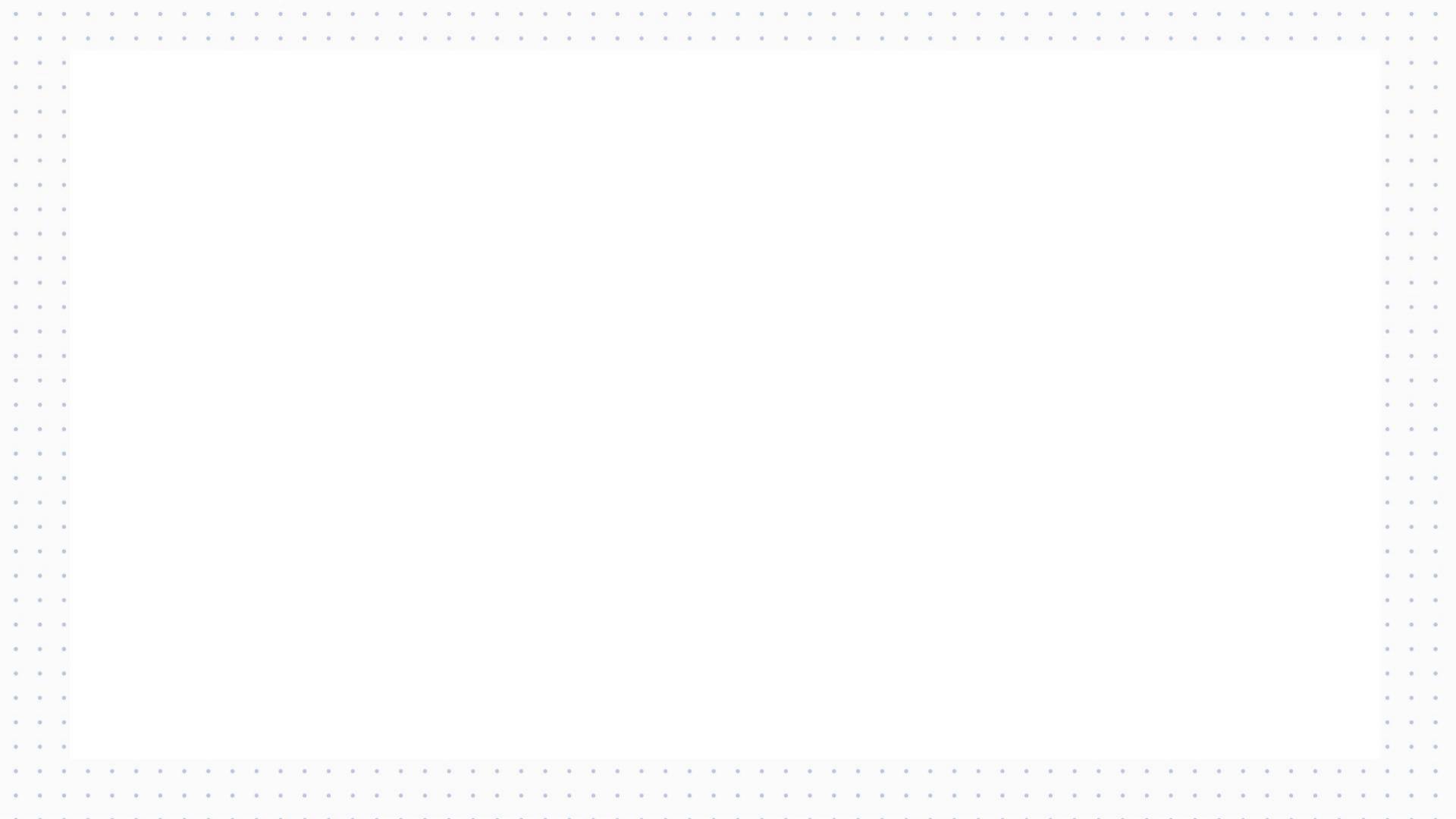

## Benefits of Automating Payroll

## Manual Process

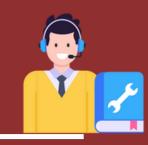

#### 1 week

- Preparing file with all payroll details
- Verifying data in payroll file
- Logs in to BIP
- Validates the customer account statuses
- Summarizing email of active customer accounts

## Automated Process

# 15 mins, reduce errors, enhance accessibility

- Initiating iBORG and starting email listener
- iBORG verifies the data in excel and begins the process
- iBORG login to BIP and validates the members account statuses

## Personal Data Verification

Verification and validation of personal information is always a challenge

All banks wishes to have their data clean

iBORG supports extraction of personal data & validation with the data in Flexcube

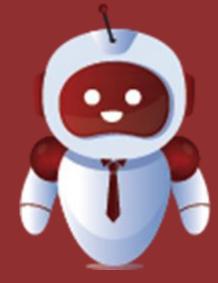

iBorg provides report of where there are mismatches

## Personal Data Verification

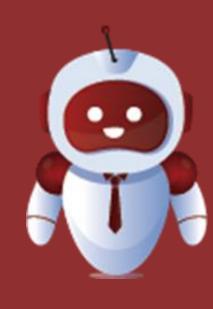

## Benefits of Automating Personal Data Validation

### Manual Process

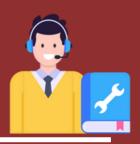

- Navigate to customer maintenance screen
- Verifying each customer details against the id card details
- Making changes in the excel file according to recent data
- Repeat the same process for each customer document details
- Logout of flexcube

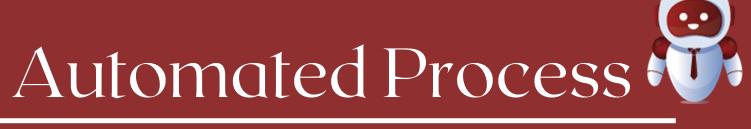

- iBORG verifies the data present in flexcube and id cards and logs out
- iBORG generates a consolidated report to with all validatedcustomer details

# DB Spool

Generation of spool file and issue analysis.

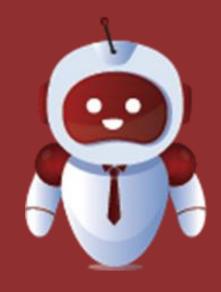

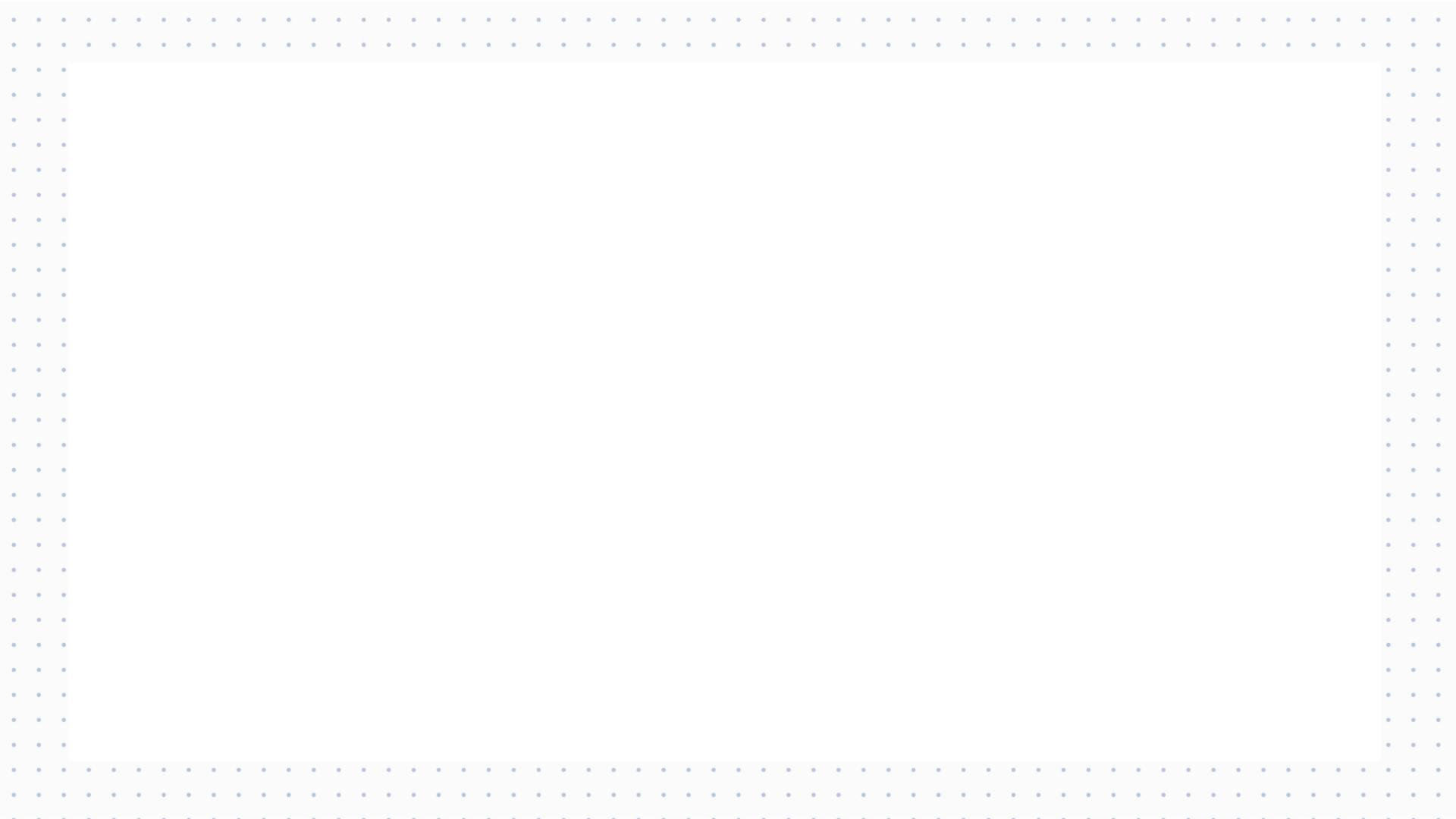

## Benefits of Automating DB Spool

## Manual Process

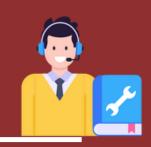

## Automated Process

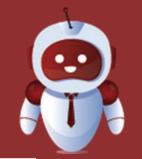

- Login to database
- Creation of Spool script
- Running a query to get the spool file from the data base
- Running a query to get the spool file from the data base
- Identifying the error
- Generation of spool file

- Input excel with the spool script and execute
- Spool file generation is taking place in background
- iBORG generated spool file in excel
- Analysis and report generated by iBORG

### BENEFITS

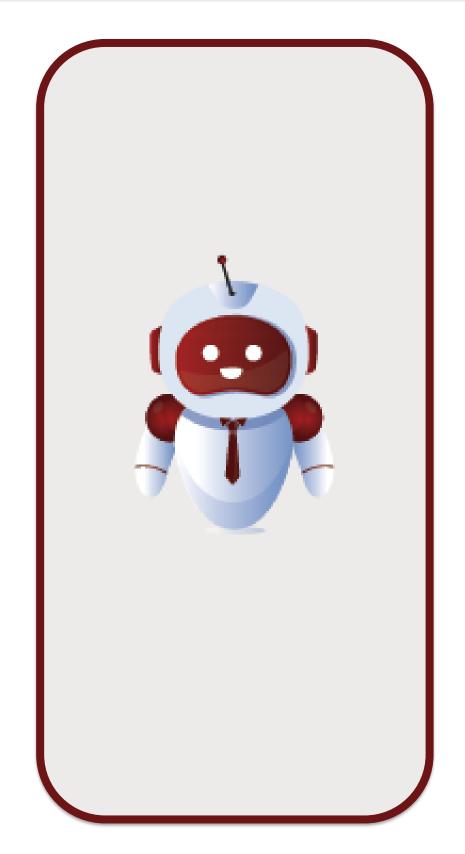

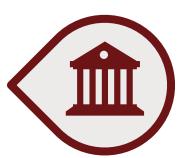

Specially designed and developed for Banking Industry

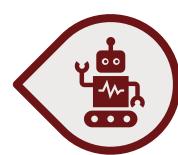

Wider test coverage across multiple systems

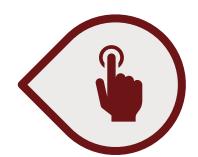

One stop automation tool for all the automation requirements, no additional add-ins required

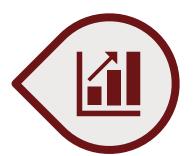

Design and develop automation scripts within few minutes/hours vs days required in other tools

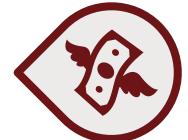

**ROI** in short time span

## WITH iBORG

Provides 100% accuracy while performing tasks

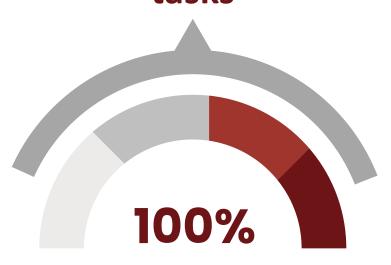

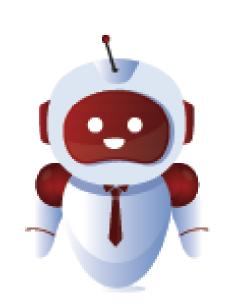

#### Reduces operational cost by 80%

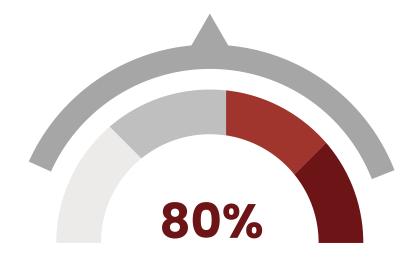

- Increases organization's productivity
- Makes the process faster and efficient
- Highly scalable
- Provides security

### **OUR HAPPY CLIENTS**

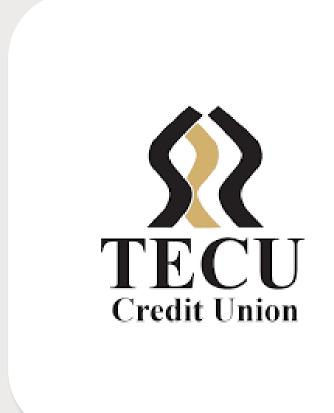

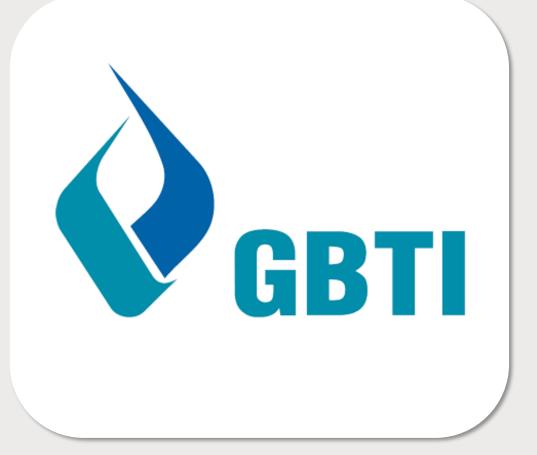

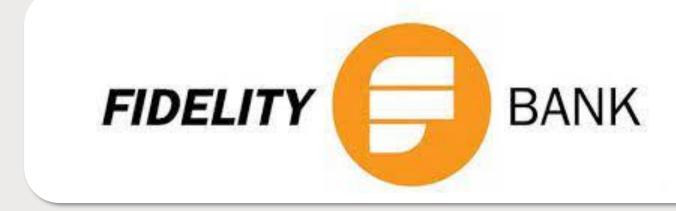

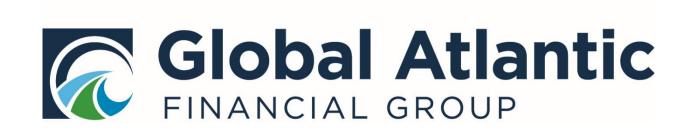

### **CONTACT US**

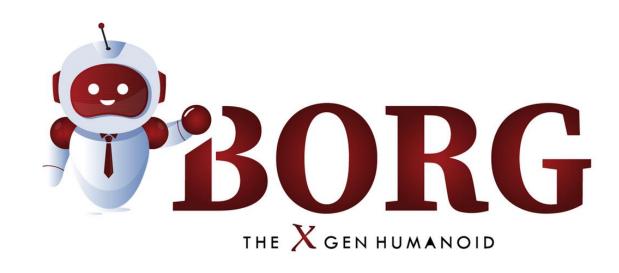

- contact@iborg.us
- 2055 Limestone Rd STE 200-C, Wilmington, DE, New Castle, US, 19808

#### **FOLLOW US**

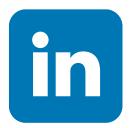

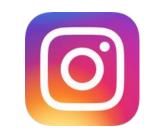

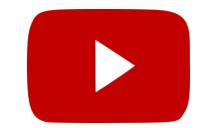

#### CONNECT

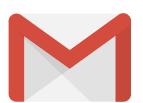

# THANK YOU

ANY QUESTIONS?

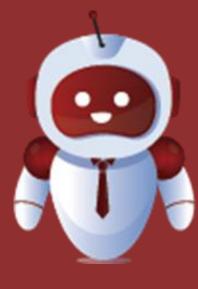

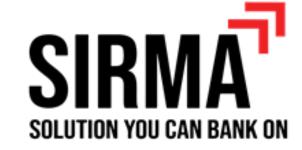

# iBORG Your Hybrid Automation Buddy

Hybrid tool | Versatility | Fast & Simple Integration | Single Tool for all business needs | Superior Efficiency | Easy to Use Interface | Easy human-like access across applications

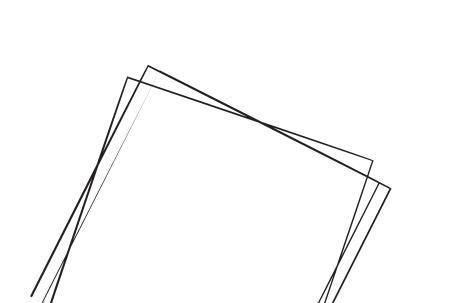

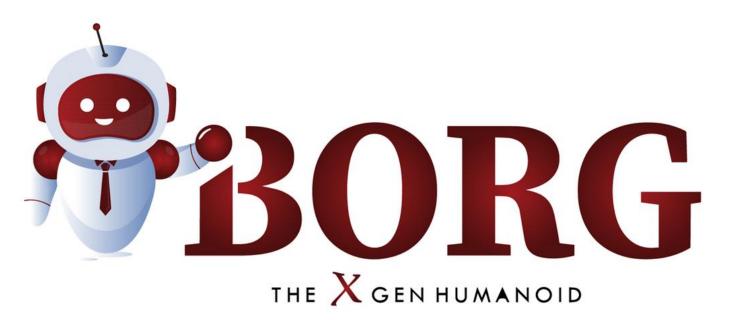